### Uplink<sup>®</sup>

### Interlogix NX-8

Wiring Uplink's Cellular Communicators and Programming the Panel

#### **CAUTION:**

- **It is advised that an experienced alarm installer programs the panel as further programming may be required to ensure proper performance and use of the full functionality.**
- **Do not route any wiring over circuit board.**
- **Full panel testing, and signal confirmation, must be completed by the installer.**

**NEW FEATURE:** For 5530M Communicators, the status of the panel can be retrieved not only from the status PGM but now also from the Open/Close reports from the dialler. Therefore, wiring the white wire and programming of the status PGM of the panel is optional.

**IMPORTANT NOTE:** The Open/Close reporting needs to be enabled during the initial pairing procedure.

Wiring the 5530M communicators to Interlogix NX-8

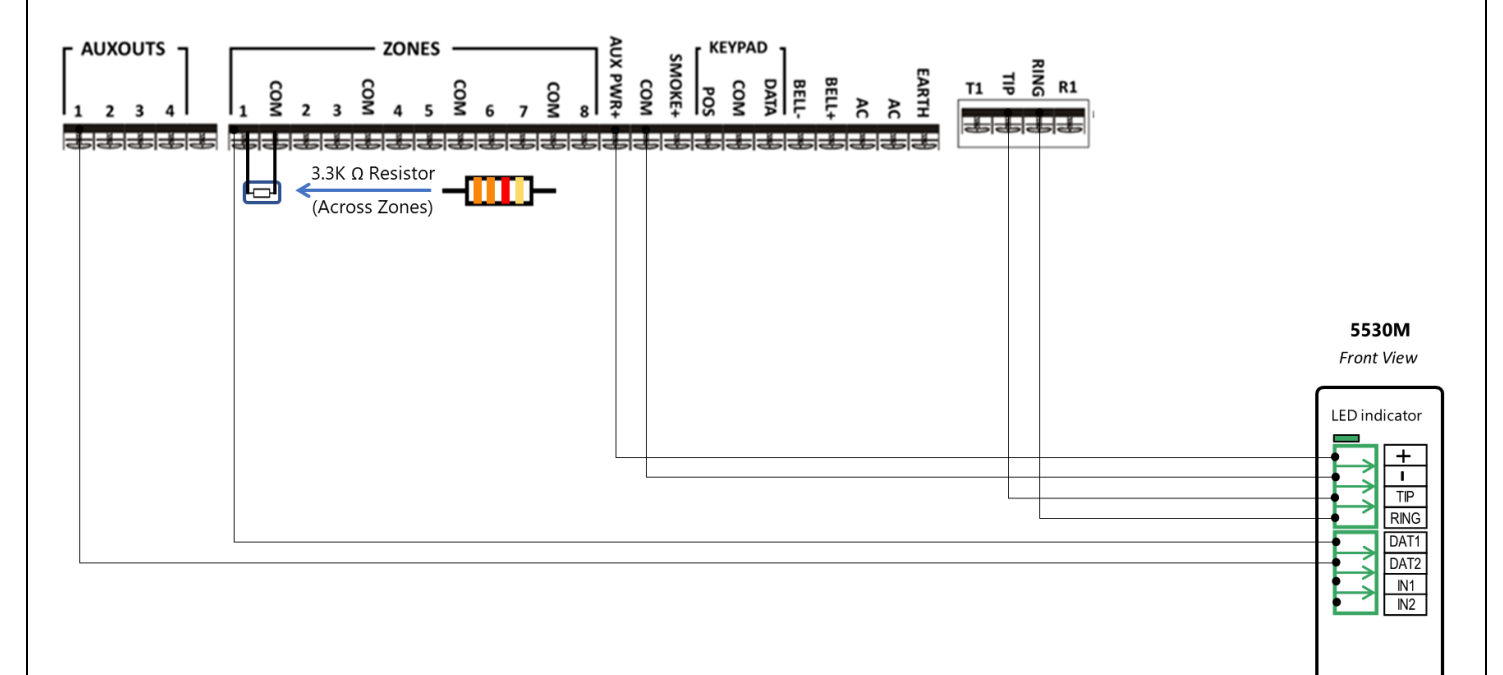

## **Uplink**

Wiring and Programming Uplink Communicators to Interlogix NX-8

Wiring the 5530M with UDM to Interlogix NX-8 for remote upload/download

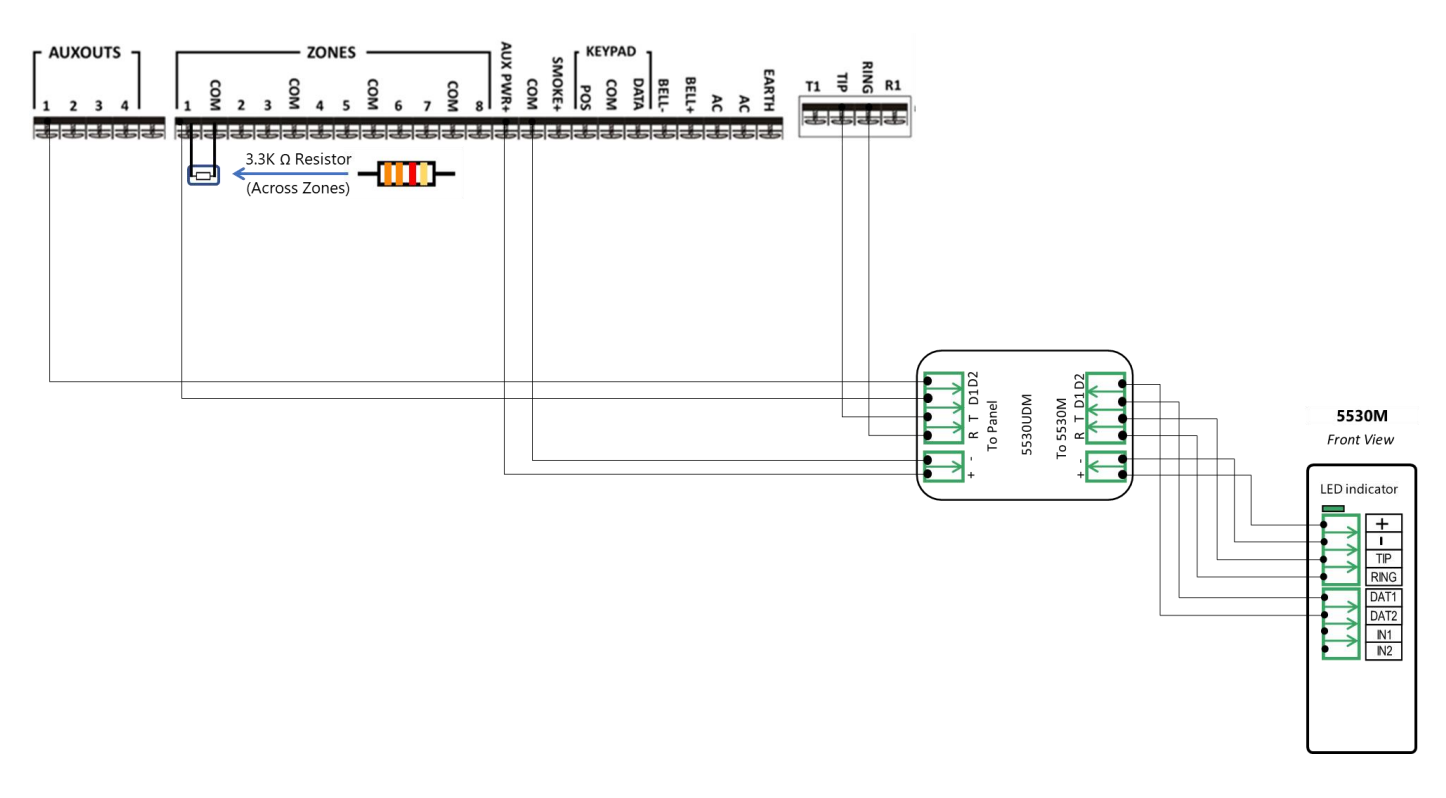

#### Programming the Interlogix NX-8 Alarm Panel via the Keypad

Enable Contact ID reporting:

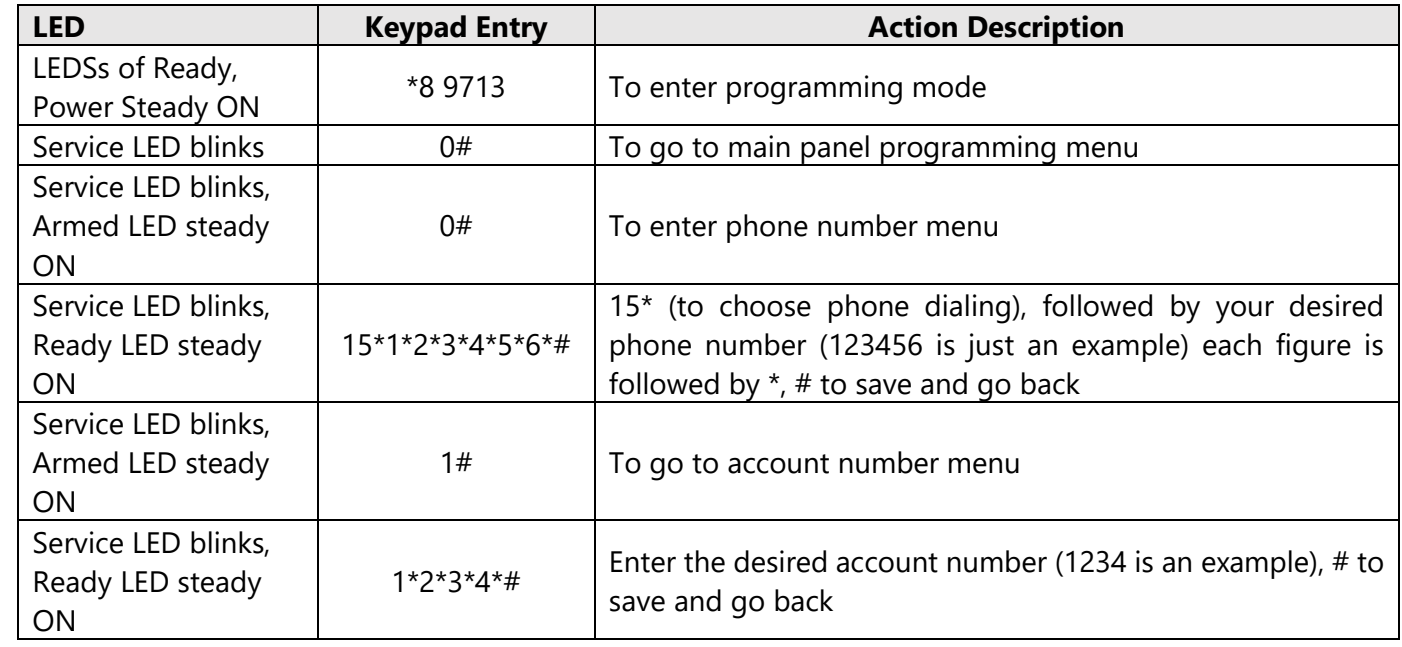

## **Uplink**

Wiring and Programming Uplink Communicators to Interlogix NX-8

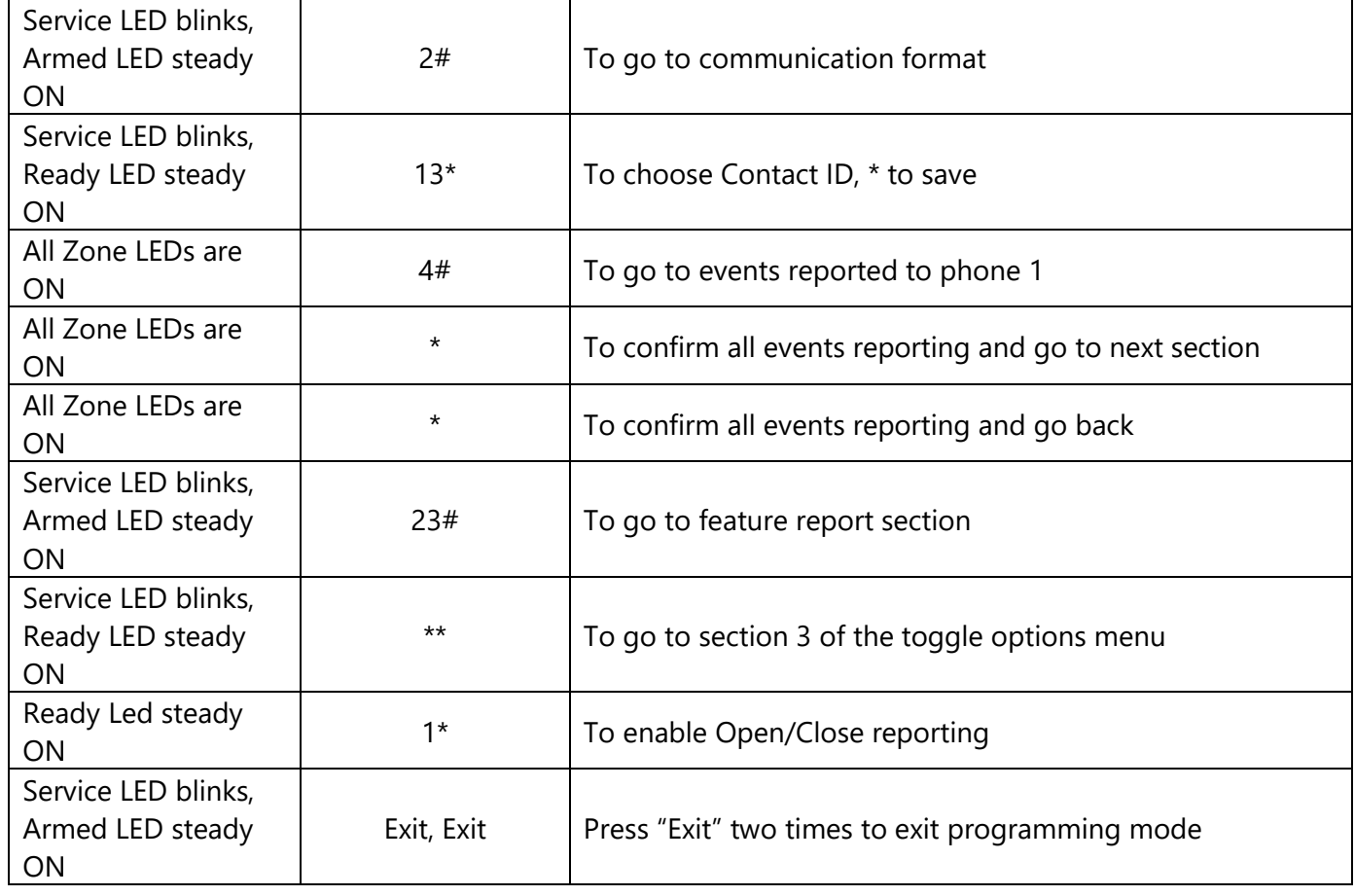

#### Program Keyswitch zone and output:

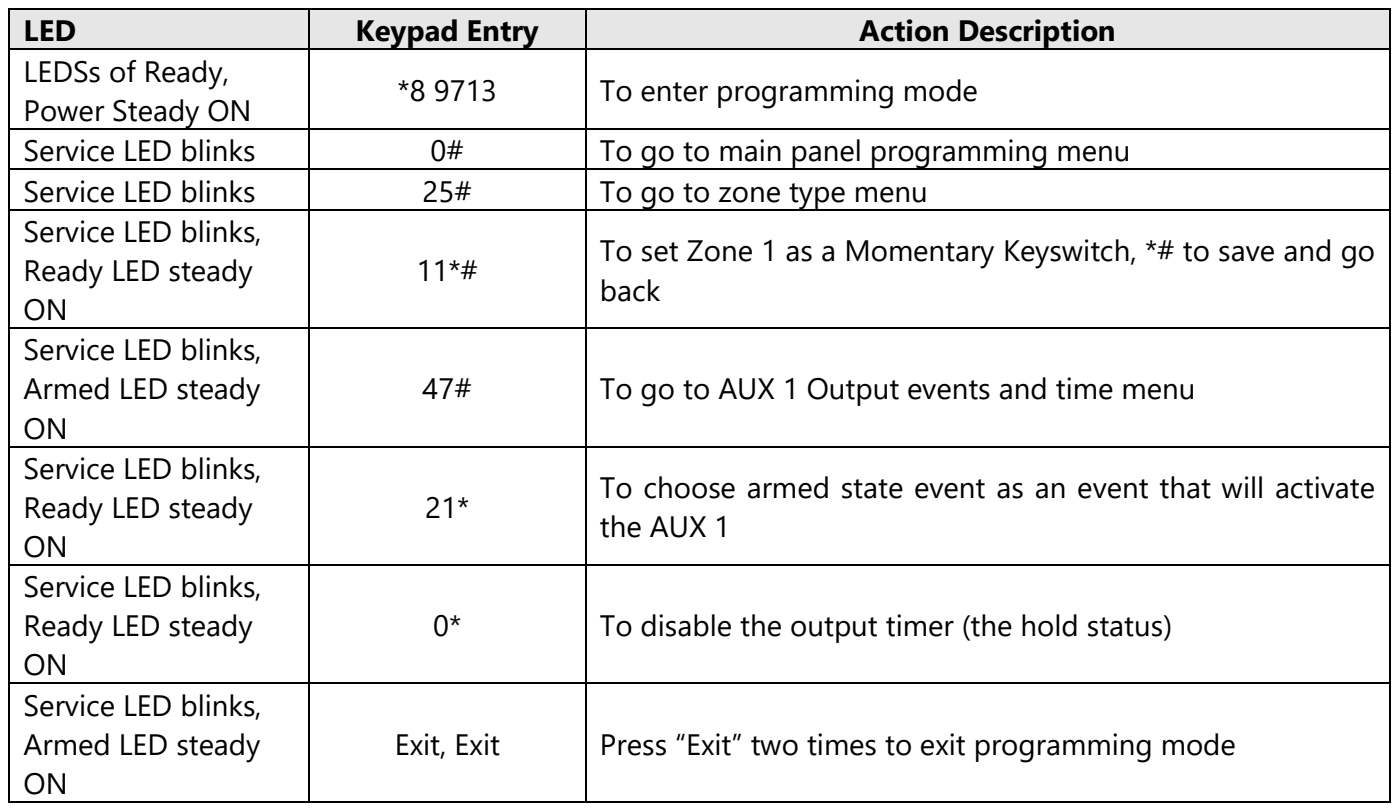

# **Uplink**

Wiring and Programming Uplink Communicators to Interlogix NX-8

### Programming the GE Interlogix NX-8 Alarm Panel via the Keypad for remote Upload/Download (UDL)

Program the Panel for Upload/Download (UDL):

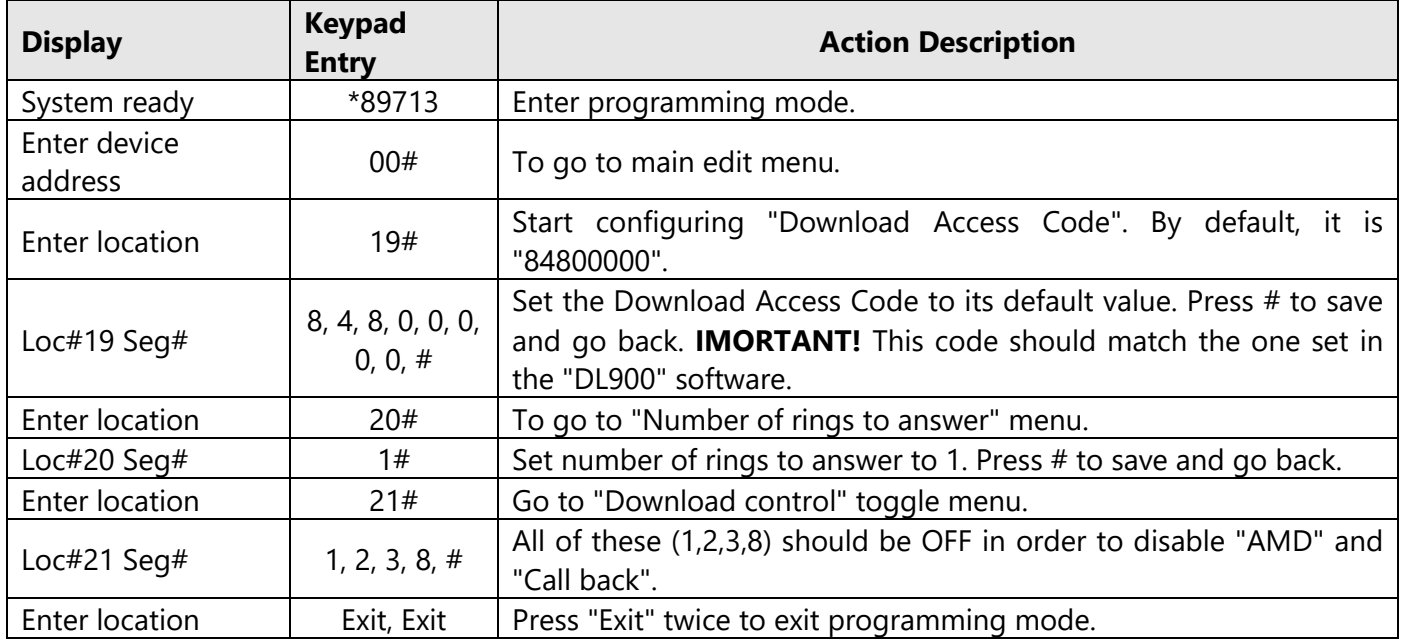